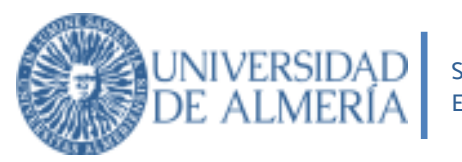

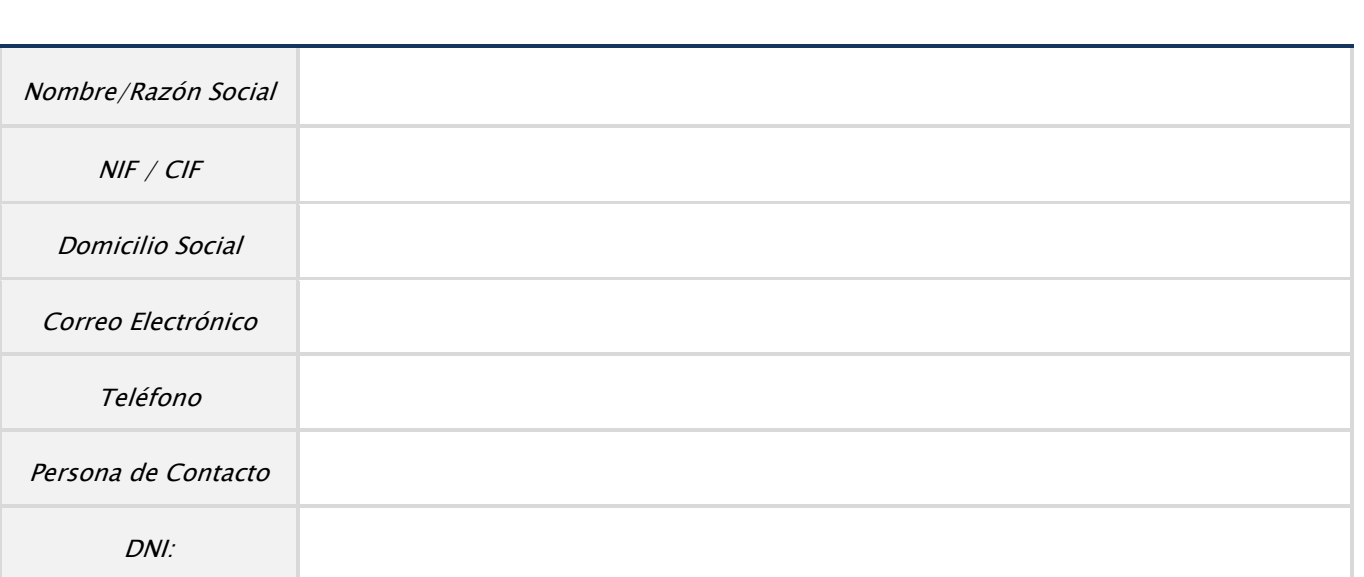

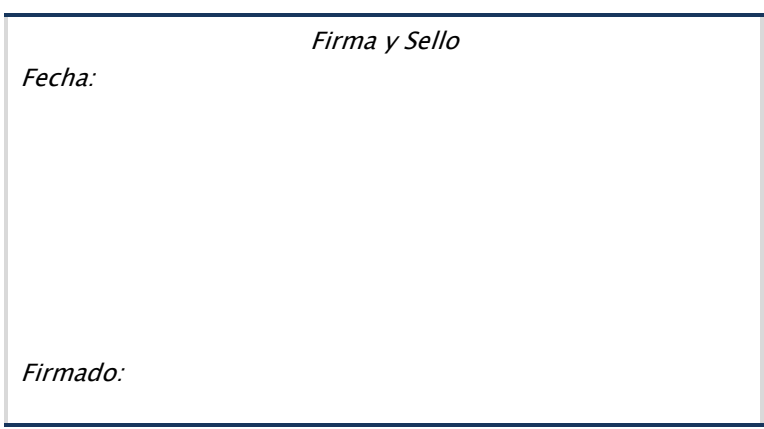

Enviar escaneado a la dirección de e-mail: cgasto@ual.es o por correo postal al Servicio de Gestión Económica, Ctra. de Sacramento s/n, 04120 la Cañada de San Urbano, Almería En unos días recibirá por correo electrónico su login y contraseña para acceder a Campus Virtual

He leído la cláusula informativa en materia de protección de datos de la Universidad de Almería que se encuentra al final de este documento. **Obligatorio marcar esta casilla**

## **PROTECCIÓN DE DATOS DE CARÁCTER PERSONAL.**

**Responsable del tratamiento**: Universidad de Almería - Edificio de Gobierno y Paraninfo, Planta 3, Dpcho. 3.170 - Ctra. Sacramento s/n, La Cañada de San Urbano. CP 04120 Almería - **DPO**: Contacto - dpo@ual.es - **Finalidades o usos de los datos**: Llevar a cabo la gestión económica, contable y fiscal de La Universidad. - **Plazo de conservación**: El plazo de conservación de los datos, será el necesario y obligatorio para tener la información contable y fiscal de la entidad disponible, ante cualquier requerimiento de la entidad pública competente (Agencia Tributaria, Juzgados o Tribunales). - **Cesiones o transferencias**: Los datos no serán comunicados o cedidos a terceros, salvo requerimientos legales o tributarios. - **Derechos**: Ud. podrá ejercitar los derechos de Acceso, Rectificación, Supresión o, en su caso, Oposición. Para ejercitar los derechos deberá presentar un escrito en la dirección arriba señalada**. Información ampliada**: http://seguridad.ual.es. Asimismo, en caso de considerar vulnerado su derecho a la protección de datos personales, podrá interponer una reclamación el Consejo de Transparencia y Protección de Datos de Andalucía (www.ctpdandalucia.es).